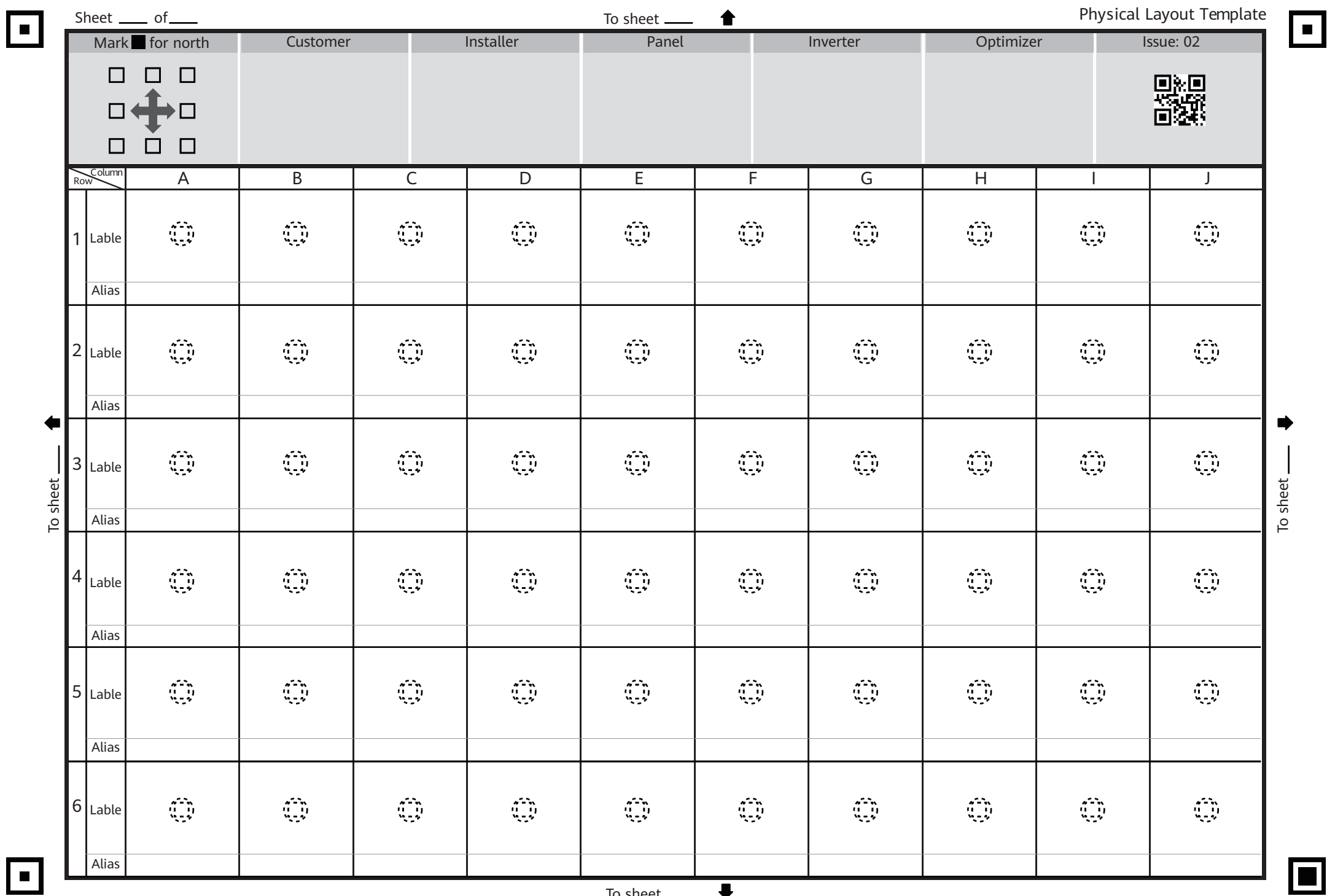

## $\sqrt{2}$

To sheet  $\_\_\_\$ 

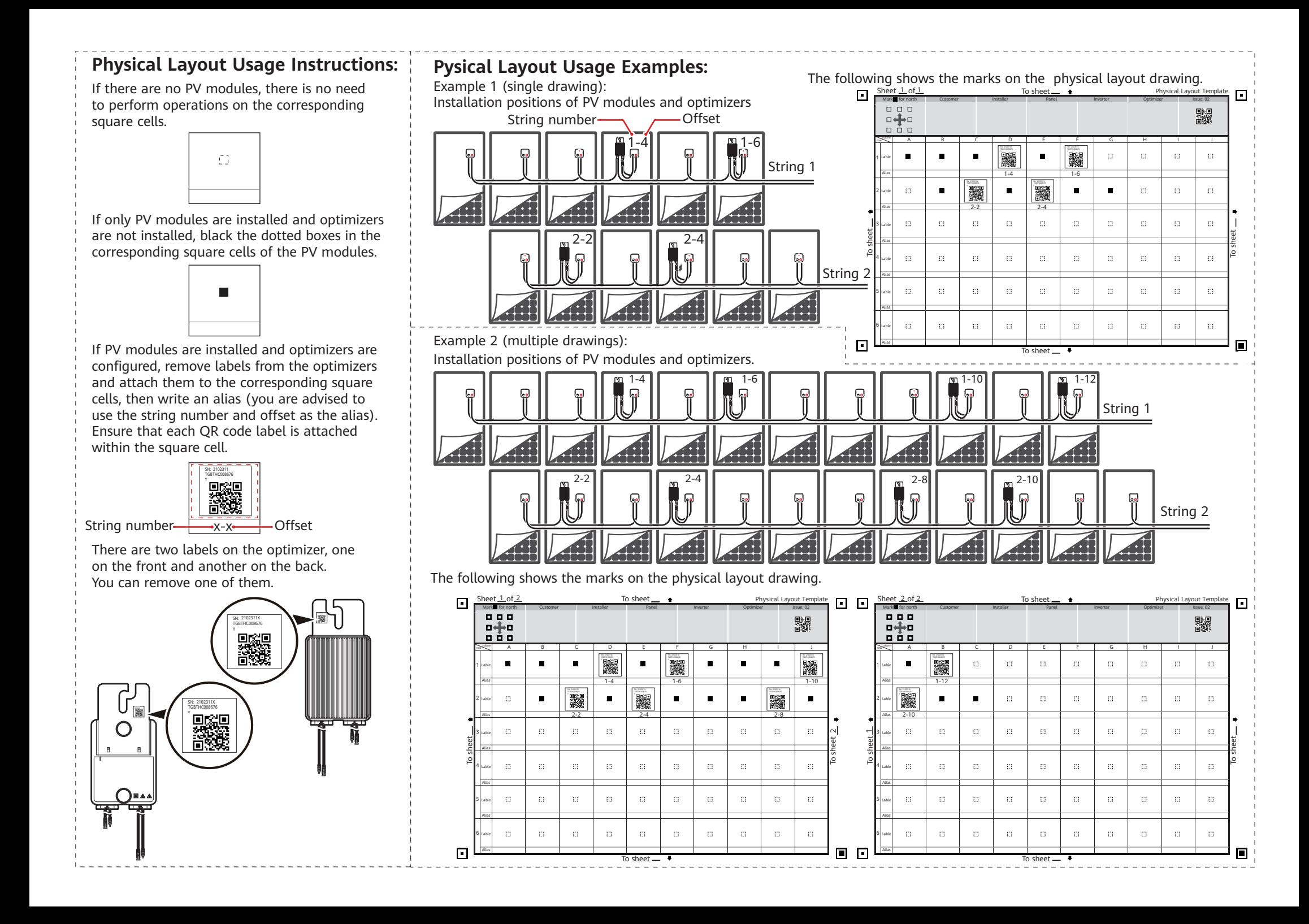